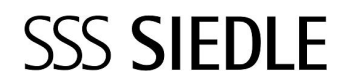

Software Access citofono di sistema ASHT 170-0

200042275-00

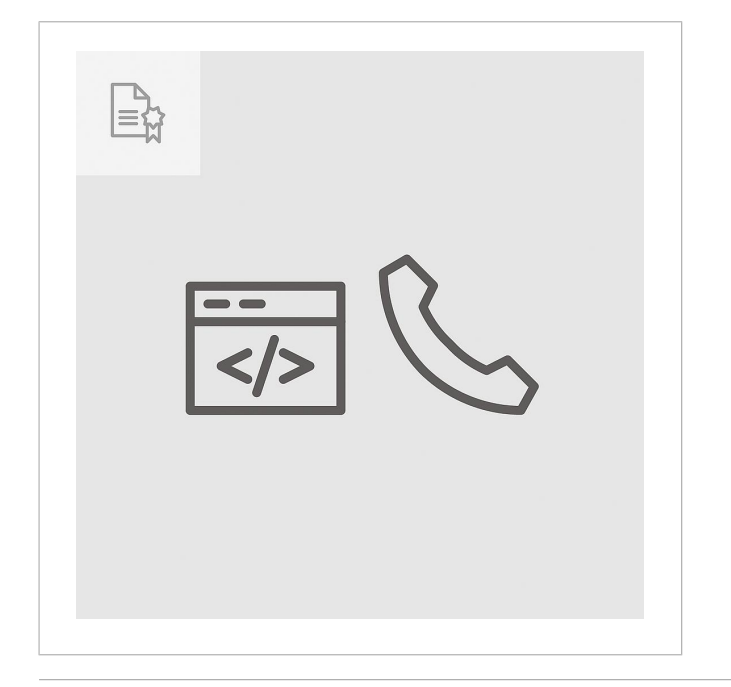

## Descrizione del prodotto

Licenza di applicazione Access "Software Access citofono di sistema" per l'impiego del software ASHT nel sistema Access Professional.

L'ASHT consente la realizzazione della citofonia e videocitofonia tramite PC o pannelli di comando basati su Windows.

Panoramica delle funzioni:

- Possibili conversazioni con funzione video con un posto esterno Siedle
- Possibili conversazioni interne
- Esecuzione di funzioni di commutazione e di comando, ad es. apriporta, accensione luce, ecc.
- Tono di chiamata differenziato per chiamata dal posto esterno, chiamata dal piano
- Panoramica degli apparecchi e degli utenti
- Utenti, posti esterni e apparecchi selezionabili da elenchi
- Elenco contatti globale
- Indicazioni di stato degli apparecchi di commutazione
- Funzioni di commutazione tramite ATLC/ATLCE o KNX

Requisiti del sistema:

- Microsoft® Windows 10, 11
- Microsoft® .NET Framework 4.8 o superiore
- Microsoft® VC++ Redistributable Package (x86) nella versione attuale per Windows
- Microsoft® Media Feature Pack (solo edizioni Windows N e KN)
- Scheda grafica di almeno 1280 x 800 pixel
- Sound card

Nella pagina Downloads del server Access, a cui si accede tramite la pagina di registrazione, è possibile scaricare gratuitamente il software.

La chiave di licenza per l'attivazione è a pagamento. Può essere acquistata dal proprio Access Certified Partner.

## Informazioni sugli articoli

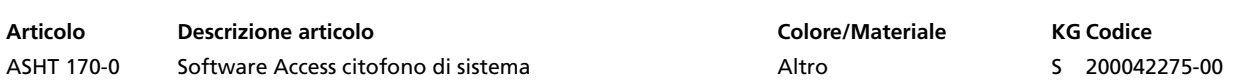

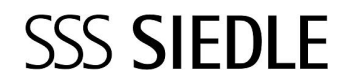

Software Access citofono di sistema ASHT 170-0

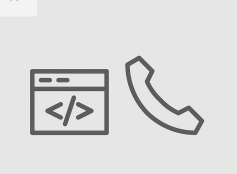

 $\mathbb{B}$ 

200042275

Pagina 2

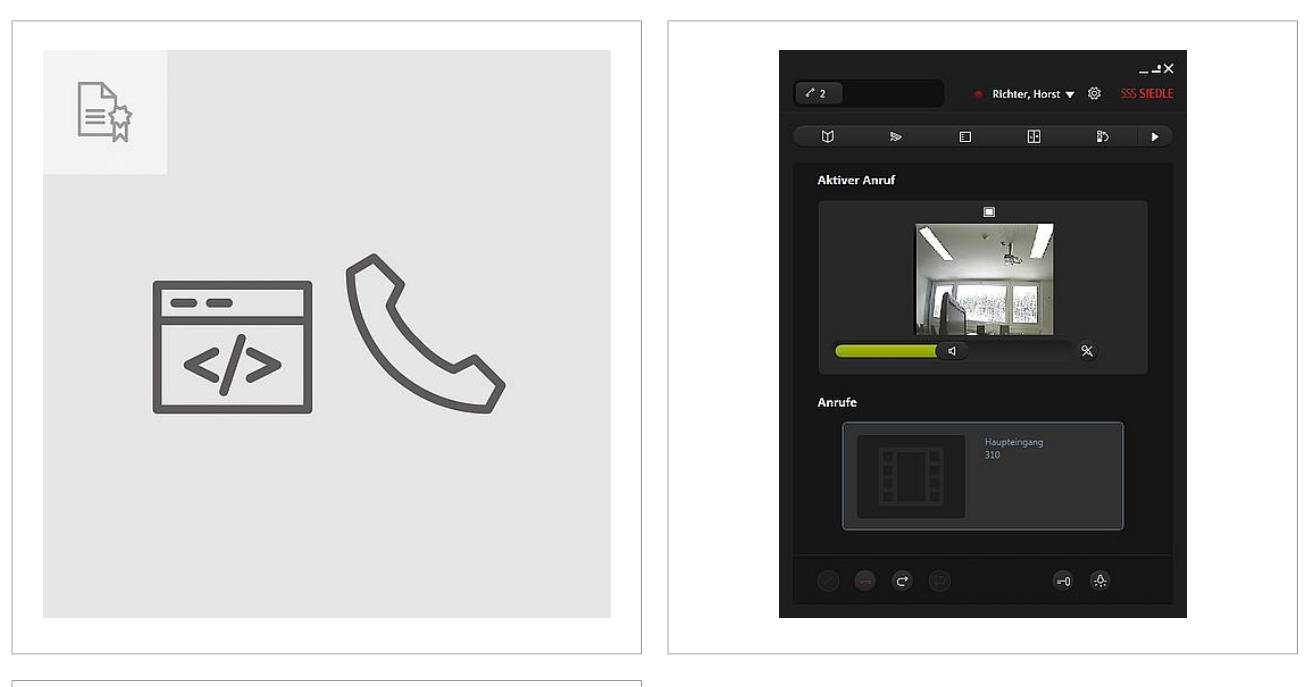

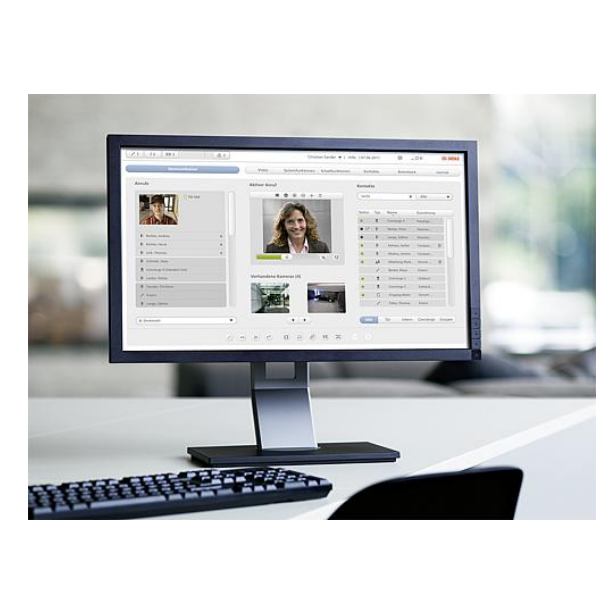

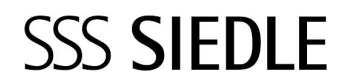

Software Access citofono di sistema ASHT 170-0

 $\mathbb{B}$ 

## 200042275

Pagina 3

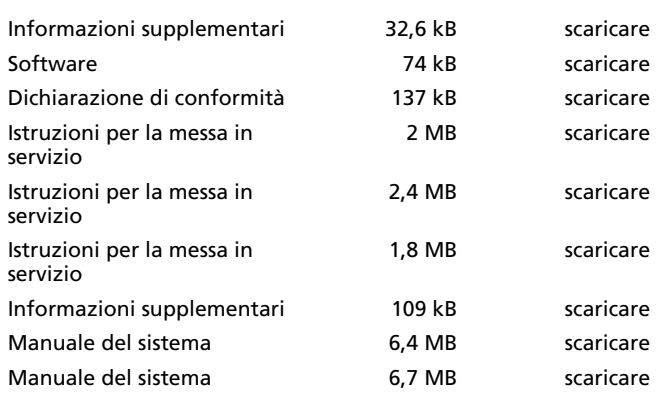

## EULA ASC 170-0 & ASHT 170-0